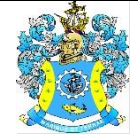

Федеральное агентство по рыболовству Федеральное государственное бюджетное образовательное учреждение высшего образования «Калининградский государственный технический университет» (ФГБОУ ВО «КГТУ») Балтийская государственная академия рыбопромыслового флота

#### УТВЕРЖДАЮ Начальник УРОПСП

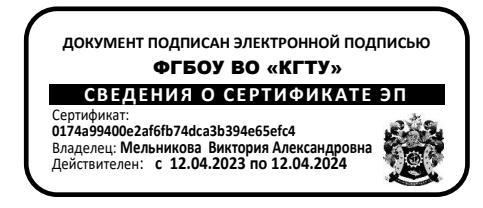

## Рабочая программа модуля **ОБЩЕПРОФЕССИОНАЛЬНЫЙ МОДУЛЬ**

основной профессиональной образовательной программы специалитета

по специальности

# **26.05.07 ЭКСПЛУАТАЦИЯ СУДОВОГО ЭЛЕКТРООБОРУДОВАНИЯ И СРЕДСТВ АВТОМАТИКИ**

Специализация программы

**«ЭКСПЛУАТАЦИЯ СУДОВОГО ЭЛЕКТРООБОРУДОВАНИЯ И СРЕДСТВ АВТОМАТИКИ»**

ИНСТИТУТ Морской институт РАЗРАБОТЧИК УРОПСП

ВЫПУСКАЮЩАЯ КАФЕДРА Электрооборудования и автоматики судов

#### **1 ЦЕЛЬ И ПЛАНИРУЕМЫЕ РЕЗУЛЬТАТЫ ОСВОЕНИЯ МОДУЛЯ**

1.1 Целью освоения Общепрофессионального модуля является формирование части компетенций, необходимых для выполнения обобщенной трудовой функции «Техническое обслуживание и ремонт судового электрооборудования и средств автоматики», в состав которой входят следующие трудовые функции: «Техническое обслуживание электрооборудования, электротехнических средств автоматики, навигации и связи судна», «Ремонт электрооборудования, электротехнических средств автоматики, навигации и связи судна» и «Несение вахты в соответствии с судовым расписанием» профессионального стандарта «Электромеханик судовой». Компетенции для указанных трудовых функций связаны с правилами несения судовых вахт, поддержания судна в мореходном состоянии, со способностью осуществлять контроль за выполнением установленных требований норм и правил, с правовыми, социальноэкономическими аспектами трудовой деятельности, позволяющими обеспечивать руководство специалистами электромеханической службы судна и планировать работы по содержанию в исправном состоянии электрооборудование и средства автоматики судна, с областью естественнонаучных и общеинженерных знаний, необходимых при техническом обслуживании электрооборудования, электротехнических средств автоматики, навигации и связи судна, с областью управления проектами, позволяющими адаптироваться к изменяющимся условиям судовой деятельности, устанавливая приоритеты для достижения цели с учетом ограничения времени, со сферой информационных технологий, позволяющих работать с судовыми компьютерными системами, с областью управления рисками, позволяющими идентифицировать опасности, опасные ситуации и сценарии их развития, воспринимать и оценивать риски, управлять рисками , поддерживать должный уровень владения ситуацией.

1.2 Процесс изучения модуля направлен на формирование элементов следующих компетенций в соответствии с ФГОС ВО и ОПОП ВО по данной специальности.

Таблица 1 – Планируемые результаты обучения по дисциплинам (модулям), соотнесенные с установленными индикаторами достижения компетенций

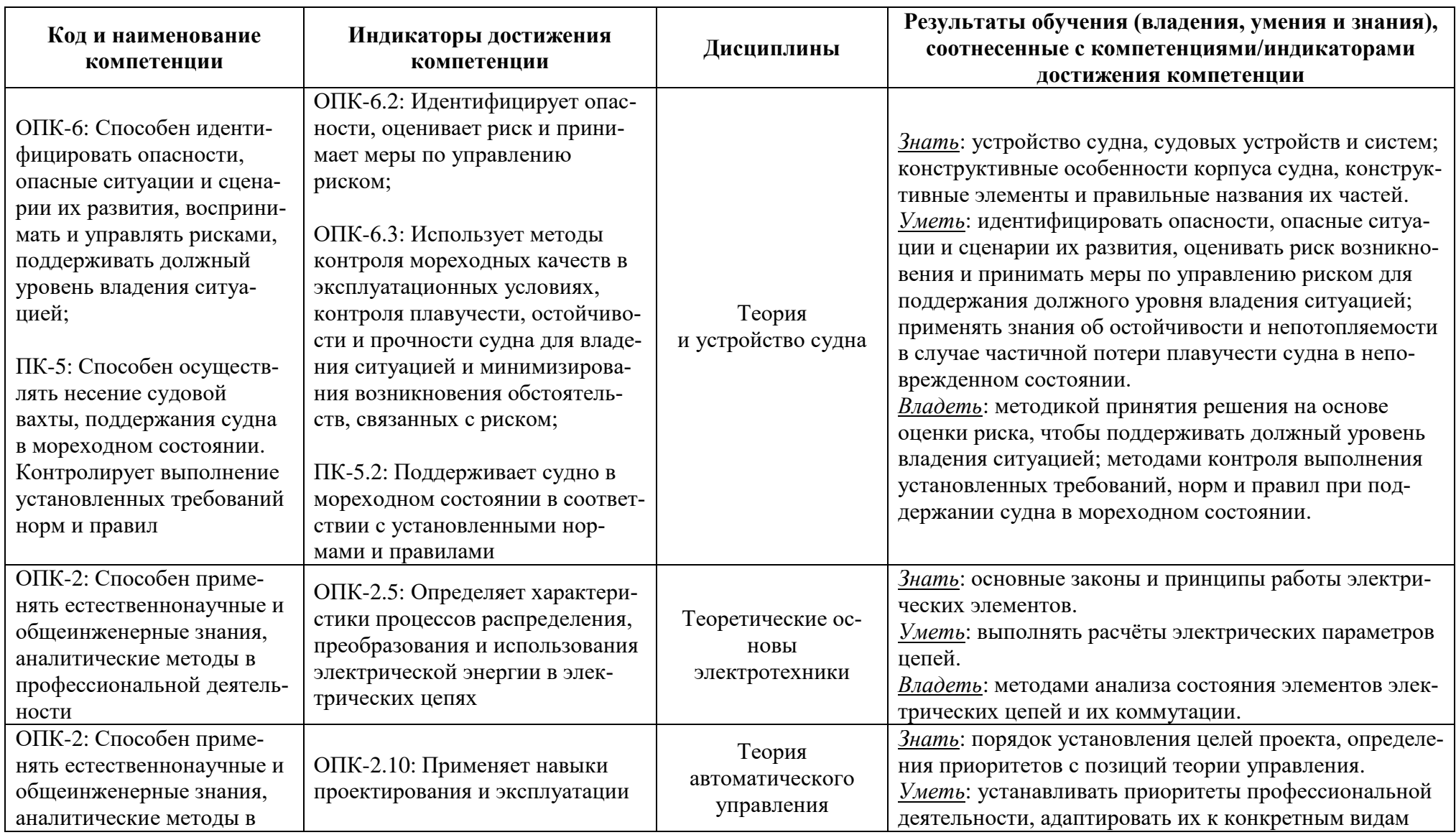

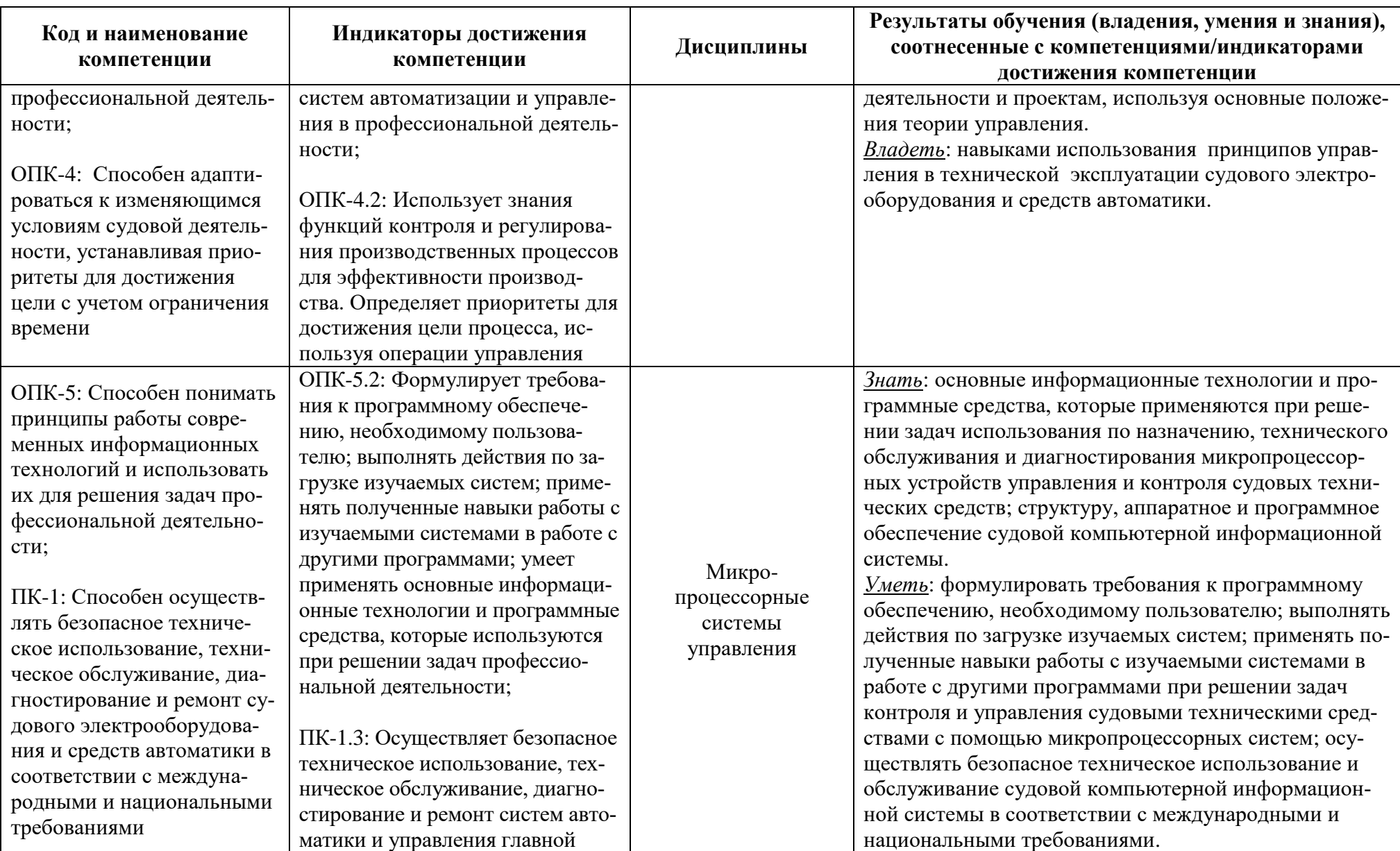

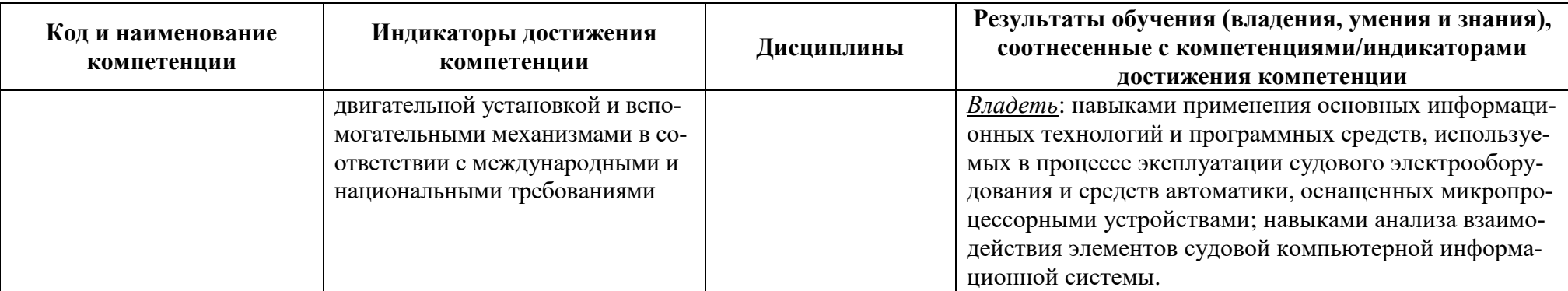

# **2 ТРУДОЁМКОСТЬ ОСВОЕНИЯ, СТРУКТУРА И СОДЕРЖАНИЕ МОДУЛЯ, ФОРМЫ АТТЕСТАЦИИ ПО НЕМУ**

Общепрофессиональный модуль относится к блоку 1 обязательной части и включает в себя четыре основные дисциплины.

Общая трудоемкость модуля составляет 25 зачетных единиц (з.е.), т.е. 900 академических часов (675 астр. часов) контактной и самостоятельной учебной работы курсанта (студента); работы, связанной с текущей и промежуточной (заключительной) аттестацией по дисциплинам модуля.

Распределение трудоемкости освоения модуля по семестрам, видам учебной работы курсанта (студента), а также формы контроля приведены ниже.

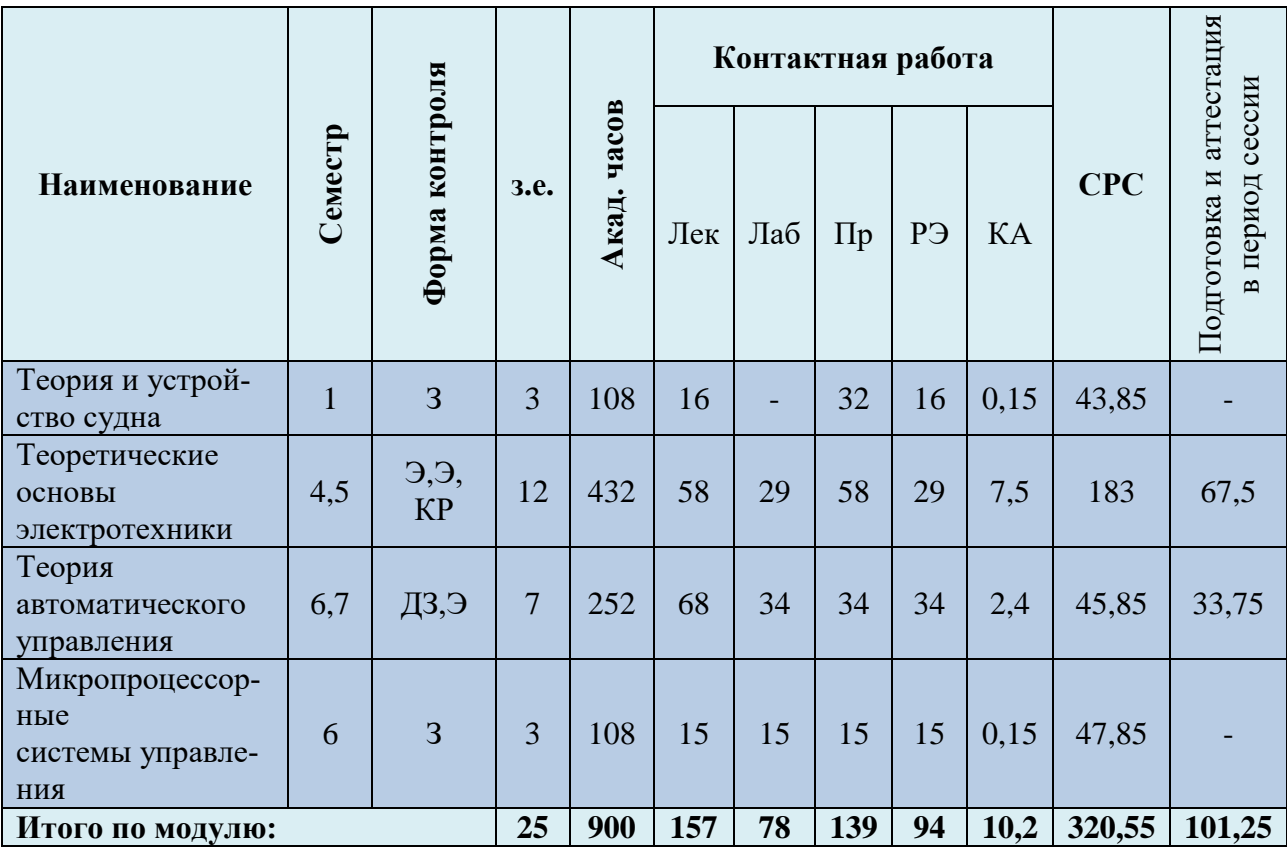

Таблица 2 – Объем (трудоёмкость освоения) в очной форме обучения и структура модуля

*Обозначения: Э – экзамен; З – зачет; ДЗ – дифференцированный зачет (зачет с оценкой); КР (КП) – курсовая работа (курсовой проект); контр. – контрольная работа, РГР – расчетно-графическая работа; Лек – лекционные занятия; Лаб - лабораторные занятия; Пр – практические занятия; РЭ – контактная работа с преподавателем в ЭИОС; КА – контактная работа, включающая индивидуальные консультации, консультации перед экзаменом, аттестацию, консультации и аттестацию по КР (КП), практику; СРС – самостоятельная работа курсантов (студентов)*

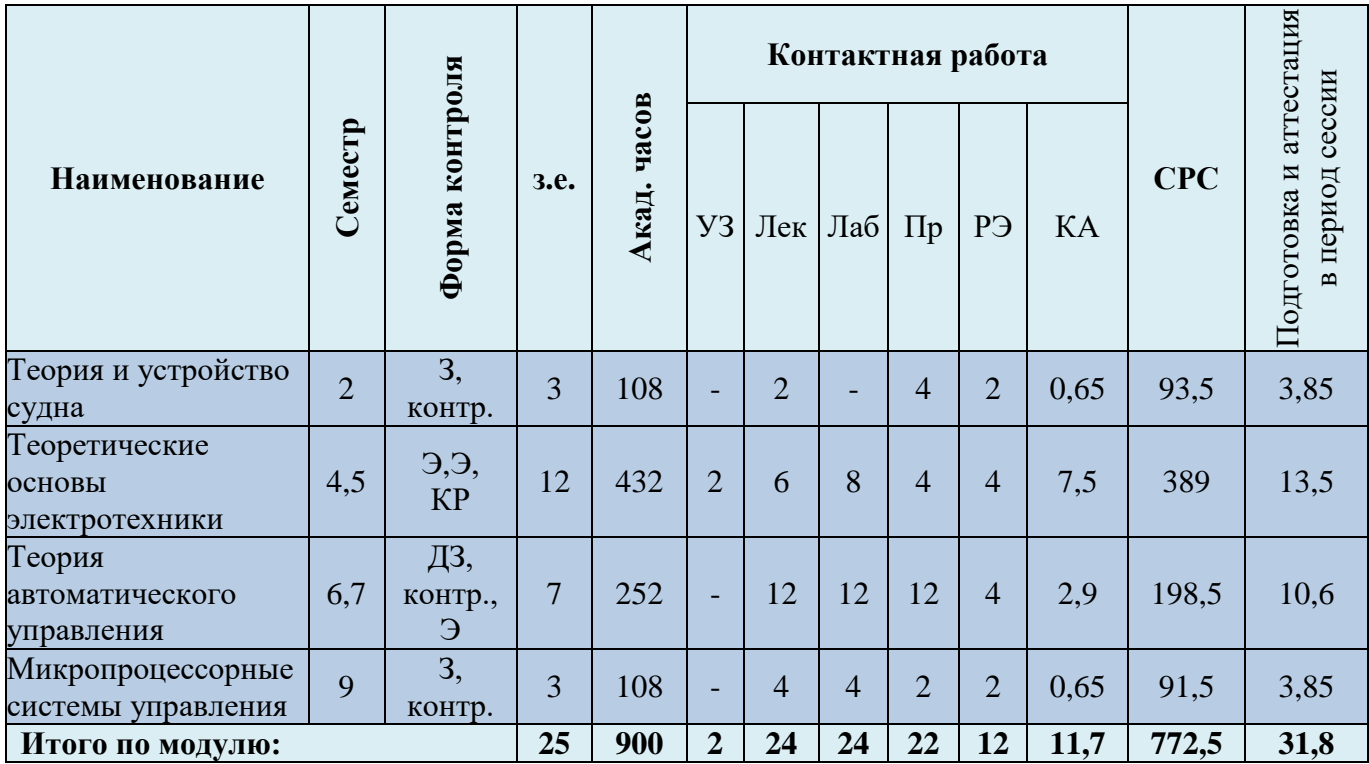

Таблица 3 – Объем (трудоёмкость освоения) в заочной форме обучения и структура модуля

#### Таблица 4 – Курсовые работы (проекты)

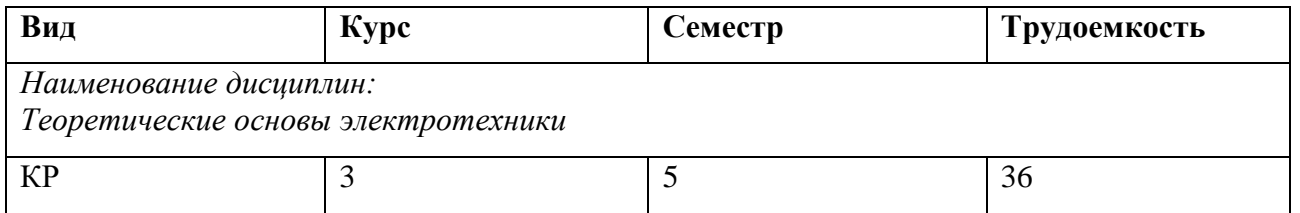

При разработке образовательной технологии организации учебного процесса основной упор сделан на соединение активной и интерактивной форм обучения. Интерактивная форма позволяет курсантам (студентам) проявить самостоятельность в освоении теоретического материала и овладении практическими навыками, формирует интерес и позитивную мотивацию к учебе.

# **3 УЧЕБНАЯ ЛИТЕРАТУРА И УЧЕБНО-МЕТОДИЧЕСКОЕ ОБЕСПЕЧЕНИЕ САМОСТОЯТЕЛЬНОЙ РАБОТЫ КУРСАНТА (СТУДЕНТА)**

Учебно-методическое обеспечение модуля приведено в таблицах 5 и 6.

| Наименование   | Основная литература                                    | Дополнительная литература                                            |
|----------------|--------------------------------------------------------|----------------------------------------------------------------------|
| дисциплин      |                                                        |                                                                      |
| Теория         | 1. Жинкин В.Б. Теория и устройство корабля [Элек-      | 1. Друзь Б.И., Магула В.Э., Огай С.А. и др. Задачник по теории,      |
| и устройство   | тронный ресурс]: учебник для вузов / В.Б. Жинкин. -    | устройству судов и движителям. - Л.: Судостроение, 1986.             |
| судна          | 3-е изд., стер. - СПб.: Судостроение, 2002. - 336 с.,  | 2. Модельный курс ИМО 7.04 «Officer in Charge of an Engineering      |
|                | $(2010. - 408 \text{ c.}).$                            | Watch» ИМО, Международная морская организация, Лондон, 2014.         |
|                | Режим доступа:                                         | 3. Международная конвенция о подготовке и дипломировании моря-       |
|                | http://bgarf.ru/academy/biblioteka/elektronnyi-        | ков и несении вахты 1978 года (ПДНВ-78) с поправками (консолиди-     |
|                | katalog/.                                              | рованный текст) [Текст] = International Convention on Standards of   |
|                | 2. Барабанов Н.В. Конструкция корпуса морских          | Training, Certifcation and Watchkeeping for Seafarers, 1978 (STCW    |
|                | судов: учебник в 2-х т. / Н.В. Барабанов, Г.П. Тур-    | 1978), as amended (consolidated text): юридический документ. - Введ. |
|                | мов. - СПб.: Судостроение, 2002. - 472 с.              | с 28.04.1984 года: с поправками по состоянию на сентябрь 2016 года.  |
|                |                                                        | – СПб.: АО «ЦНИИМФ», 2016. – 824 с.                                  |
| Теоретические  | 1. Крутов А.В. Теоретические основы электротехники:    | 1. Теоретические основы электротехники: учебное пособие / В.М.       |
| основы         | учебное пособие / А.В. Крутов, Э.Л. Кочетова, Т.Ф.     | Дмитриев, А.В. Шутенков, В.И. Хатников и др.; Министерство обра-     |
| электротехники | Гузанова. - 2-е изд., стер. - Минск: РИПО, 2016. - 376 | зования и науки Российской Федерации, Томский Государственный        |
|                | с. То же [Электронный ресурс]. - URL:                  | Университет Систем Управления и Радиоэлектроники (ТУСУР). -          |
|                | http://biblioclub.ru/index.php?page=book&id=463626     | Томск: ТУСУР, 2015. - Ч. 1. Установившиеся режимы в линейных         |
|                | 2. Теоретические основы электротехники: учебное        | электрических цепях. - 189 с. То же [Электронный ресурс]. - URL:     |
|                | пособие / В.М. Дмитриев, А.В. Шутенков, В.И.           | http://biblioclub.ru/index.php?page=book&id=480917                   |
|                | Хатников и др.; Министерство образования и             | 2. Черевко А.И. Теоретические основы электротехники: учебно-ме-      |
|                | науки Российской Федерации, Томский Государ-           | тодическое пособие / А.И. Черевко, М.Л. Ивлев; Министерство обра-    |
|                | ственный Университет Систем Управления и Ра-           | зования и науки Российской Федерации, Федеральное государствен-      |
|                | диоэлектроники (ТУСУР). – Томск: ТУСУР, 2015. -        | ное автономное образовательное учреждение высшего профессио-         |
|                | Ч. 2. Переходные и статические режимы в линей-         | нального образования Северный (Арктический) федеральный уни-         |
|                | ных и нелинейных цепях. Электромагнитное поле.         | верситет им. М.В. Ломоносова. - Архангельск: САФУ, 2015. - Ч. 2. -   |
|                | $-237$ с. То же [Электронный ресурс]. $-$ URL:         | 94 с. То же [Электронный ресурс]. - URL:                             |
|                | http://biblioclub.ru/index.php?page=book&id=480918     | http://biblioclub.ru/index.php?page=book&id=436290                   |

Таблица 5 – Перечень основной и дополнительной литературы

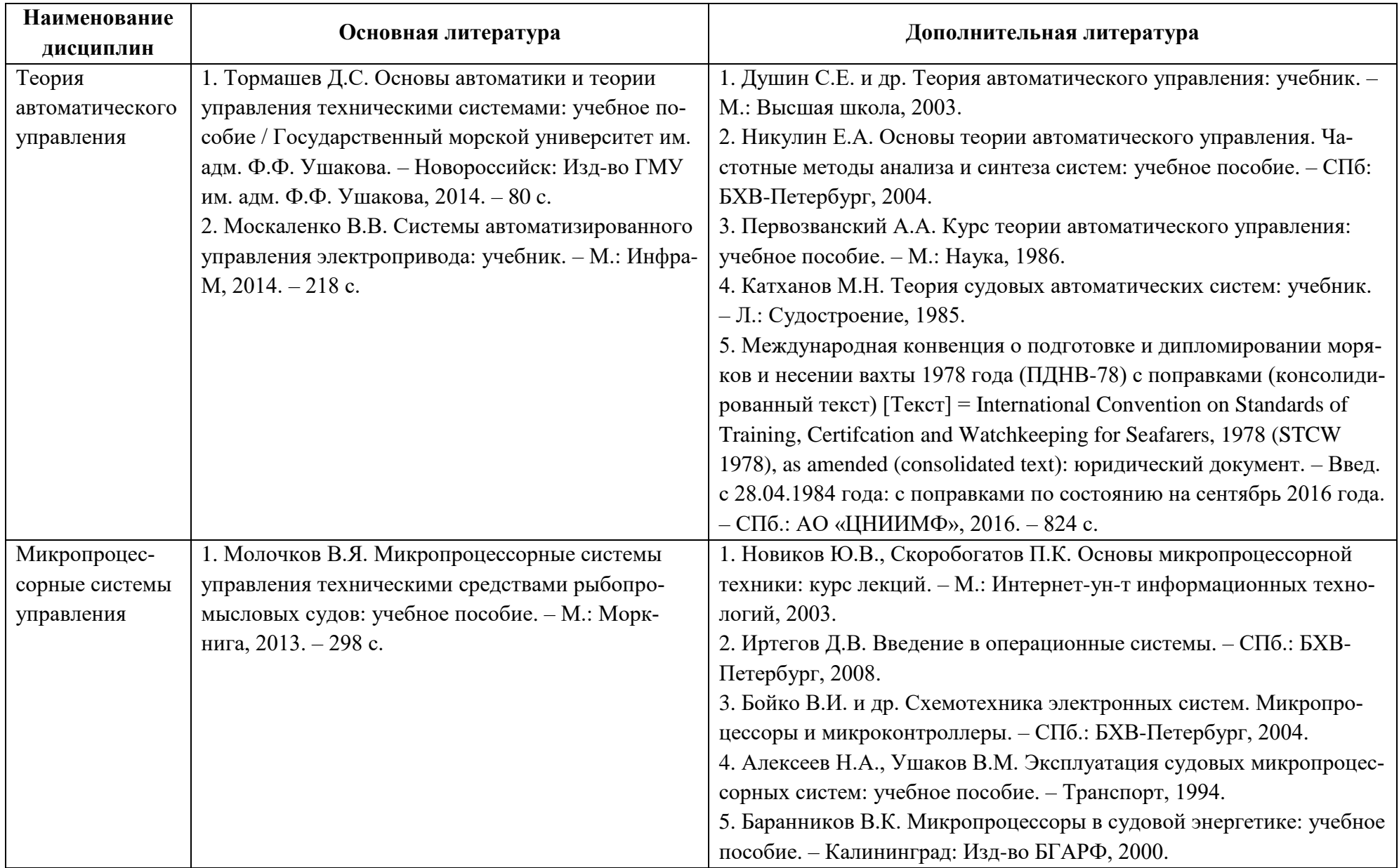

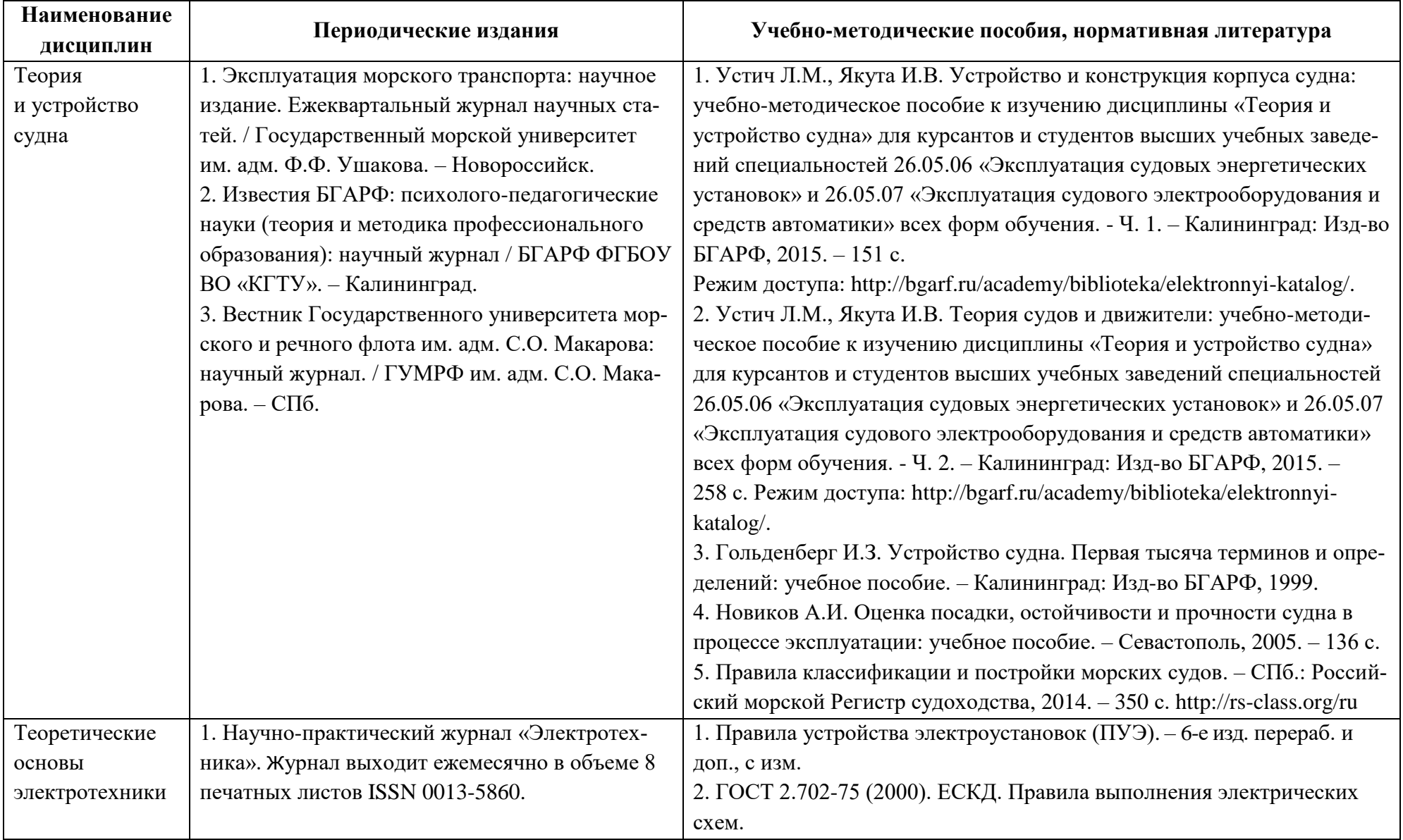

# Таблица 6 – Перечень периодических изданий, учебно-методических пособий и нормативной литературы

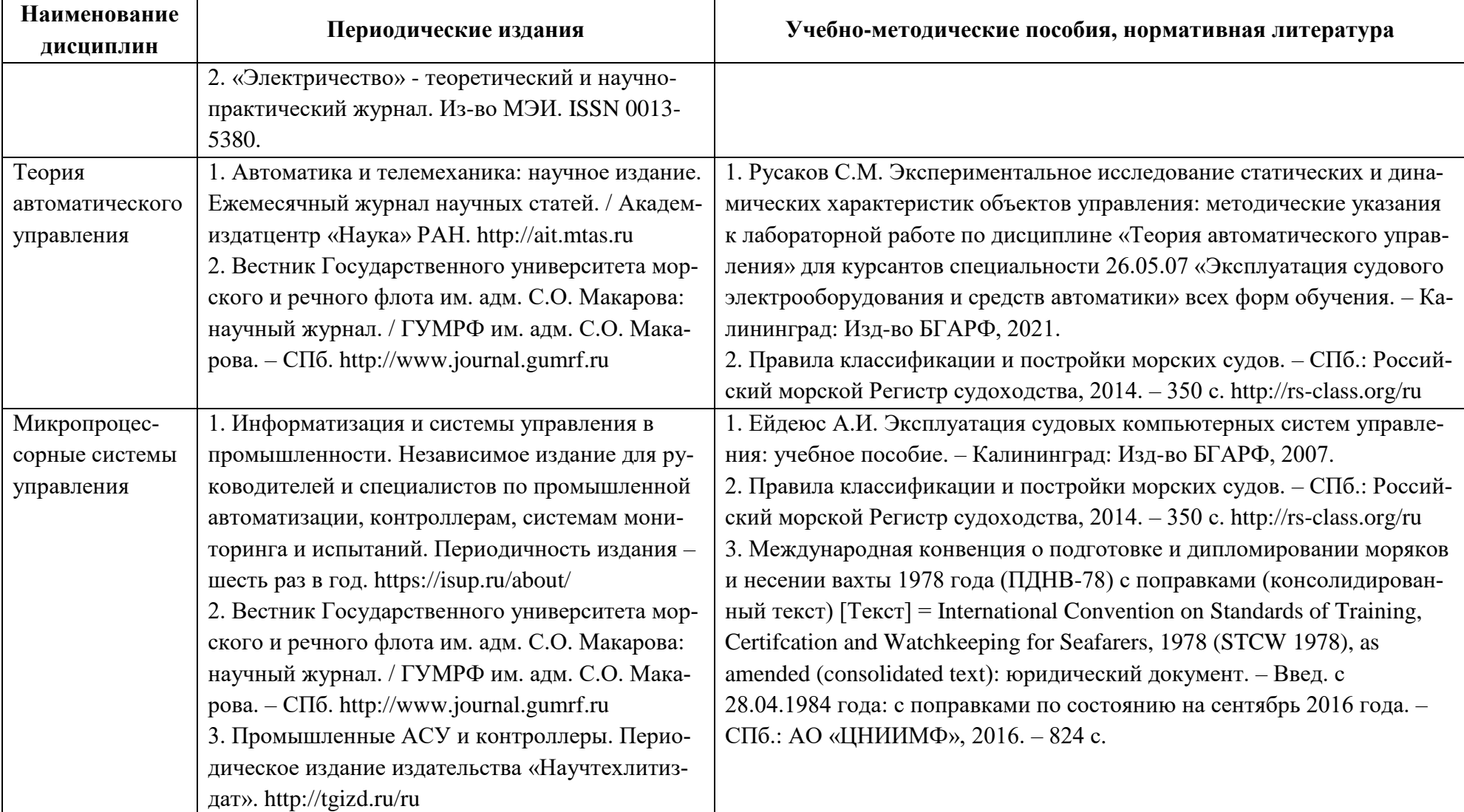

## **4 ИНФОРМАЦИОННЫЕ ТЕХНОЛОГИИ И ИНТЕРНЕТ-РЕСУРСЫ МОДУЛЯ**

#### **Информационные технологии**

В ходе освоения дисциплины, обучающиеся используют возможности интерактивной коммуникации со всеми участниками и заинтересованными сторонами образовательного процесса, ресурсы и информационные технологии посредством электронной информационной образовательной среды университета.

Перечень современных профессиональных баз данных и информационных справочных систем, к которым обучающимся по образовательной программе обеспечивается доступ (удаленный доступ), а также перечень лицензионного программного обеспечения определяется в рабочей программе и подлежит обновлению при необходимости.

### **Электронные образовательные ресурсы:**

Российская образовательная платформа и конструктор бесплатных открытых онлайнкурсов и уроков - [https://stepik.org](https://stepik.org/)

Образовательная платформа - <https://openedu.ru/>

**Состав современных профессиональных баз данных (СПБД) и информационных справочных систем (ИСС).**

### *1. Теория и устройство судна:*

Российский морской регистр судоходства – <http://rs-class.org/ru/>

Информативный справочник нормативных документов, международных и государственных стандартов – <http://gost-rf.ru/>

## *2. Теоретические основы электротехники:*

RSCI платформа Web of Science – база данных лучших российских журналов – <http://www.technosphera.ru/news/3640>

Информационная система «Единое окно доступа к информационным ресурсам». Раздел Электротехника – <http://window.edu.ru/catalog>

## *3. Теория автоматического управления:*

VisSim – графический язык для моделирования и разработки встраиваемых систем на основе моделей – <https://www.ptvgroup.com/en/products/ptv-vissim>

Simulink – графическая среда имитационного моделирования компании MathWorks (США) – <https://www.mathworks.com/>

Официальный сайт Международной электротехнической Комиссии – <https://www.iec.ch/homepage>

Официальный сайт Международной Морской Организации – [http://www.imo.org](http://www.imo.org/) База данных ВИНИТИ РАН – <http://www.viniti.ru/>

#### *4. Микропроцессорные системы управления:*

CoDeSys.3S Smart Software Solution – [http://www.3S-software.com](http://www.3s-software.com/)

Единое окно доступа к образовательным ресурсам. Раздел. Образование в области техники и технологий – <http://window.edu.ru/catalog>

ElectricalSchool.info - большой образовательный проект на тему электричества и его использования – <https://electricalschool.info/electronica/1197-mikroprocessornye-sistemy.html>

#### **5 МАТЕРИАЛЬНО-ТЕХНИЧЕСКОЕ ОБЕСПЕЧЕНИЕ МОДУЛЯ**

Аудиторные занятия проводятся в специализированных аудиториях с мультимедийным оборудованием, в компьютерных классах, а также в других аудиториях университета согласно расписанию занятий.

Консультации проводятся в соответствии с расписанием консультаций.

Предэкзаменационные консультации проводится в аудиториях в соответствии с графиком консультаций.

Помещения для самостоятельной работы обучающихся оснащены компьютерной техникой с возможностью подключения к сети «Интернет» и обеспечением доступа в электронную информационно-образовательную среду университета.

При освоении модуля используется программное обеспечение общего назначения и специализированное программное обеспечение.

Перечень соответствующих помещений и их оснащения приведен в таблице 7.

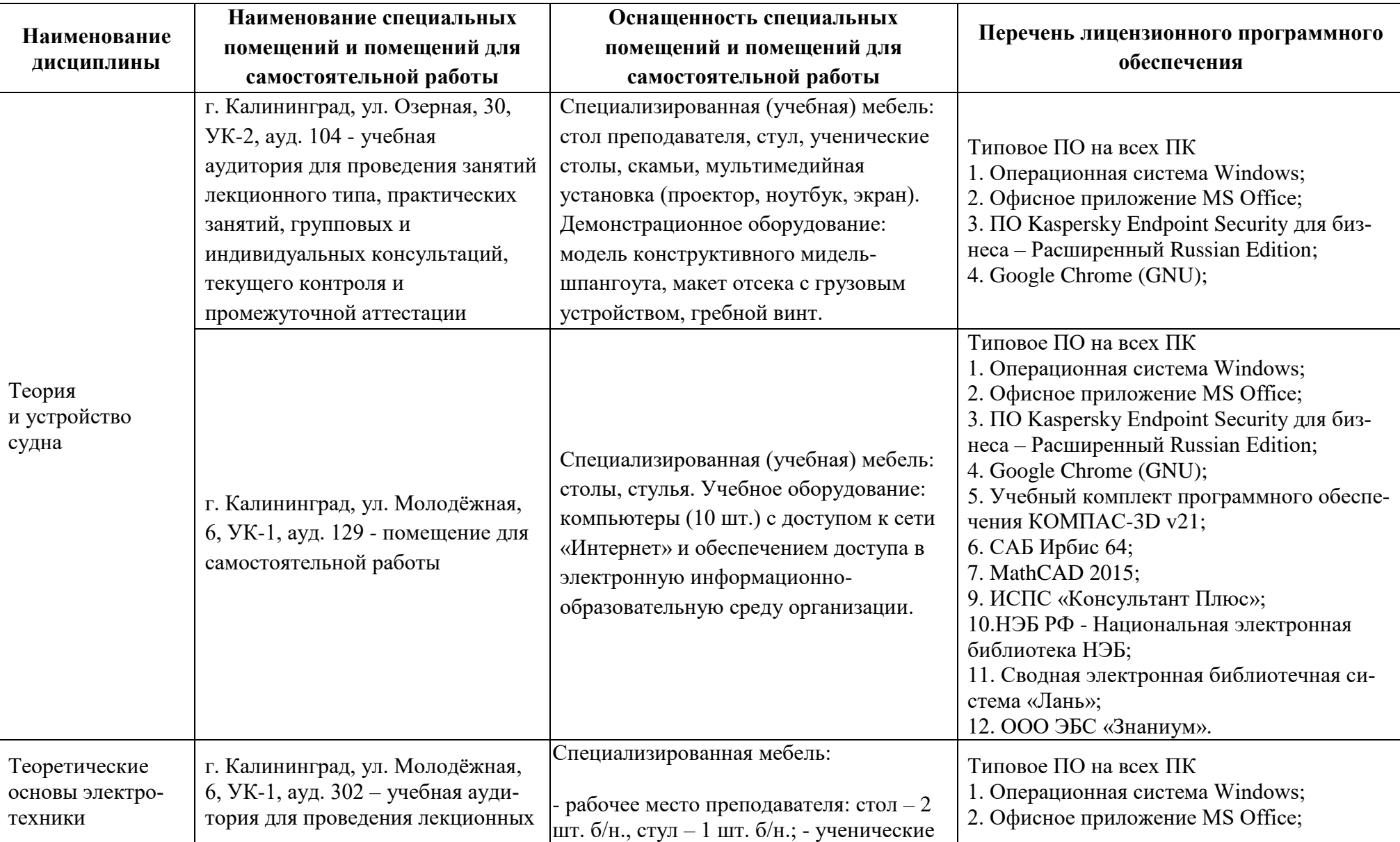

Таблица 7 – Материально-техническое обеспечение модуля

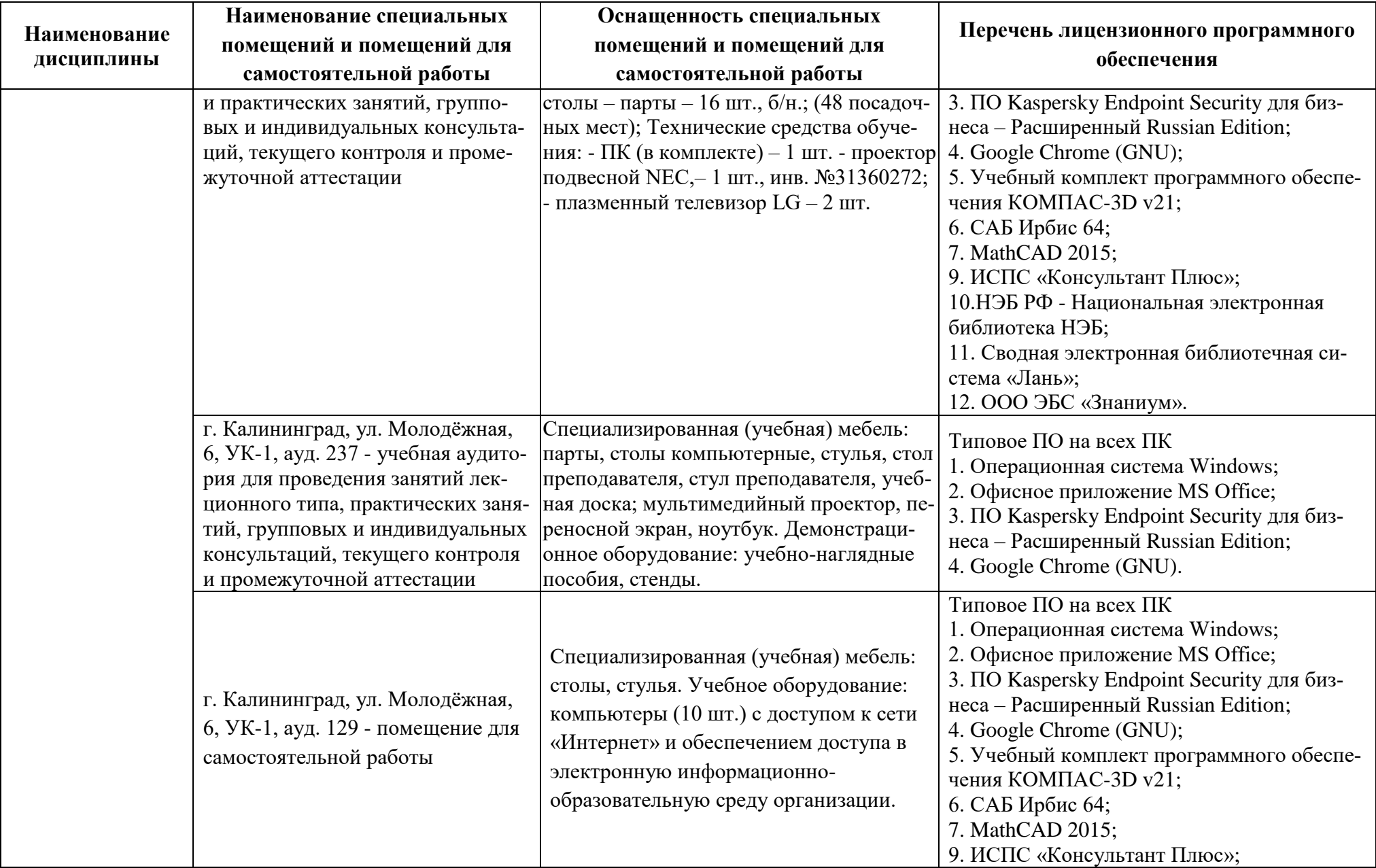

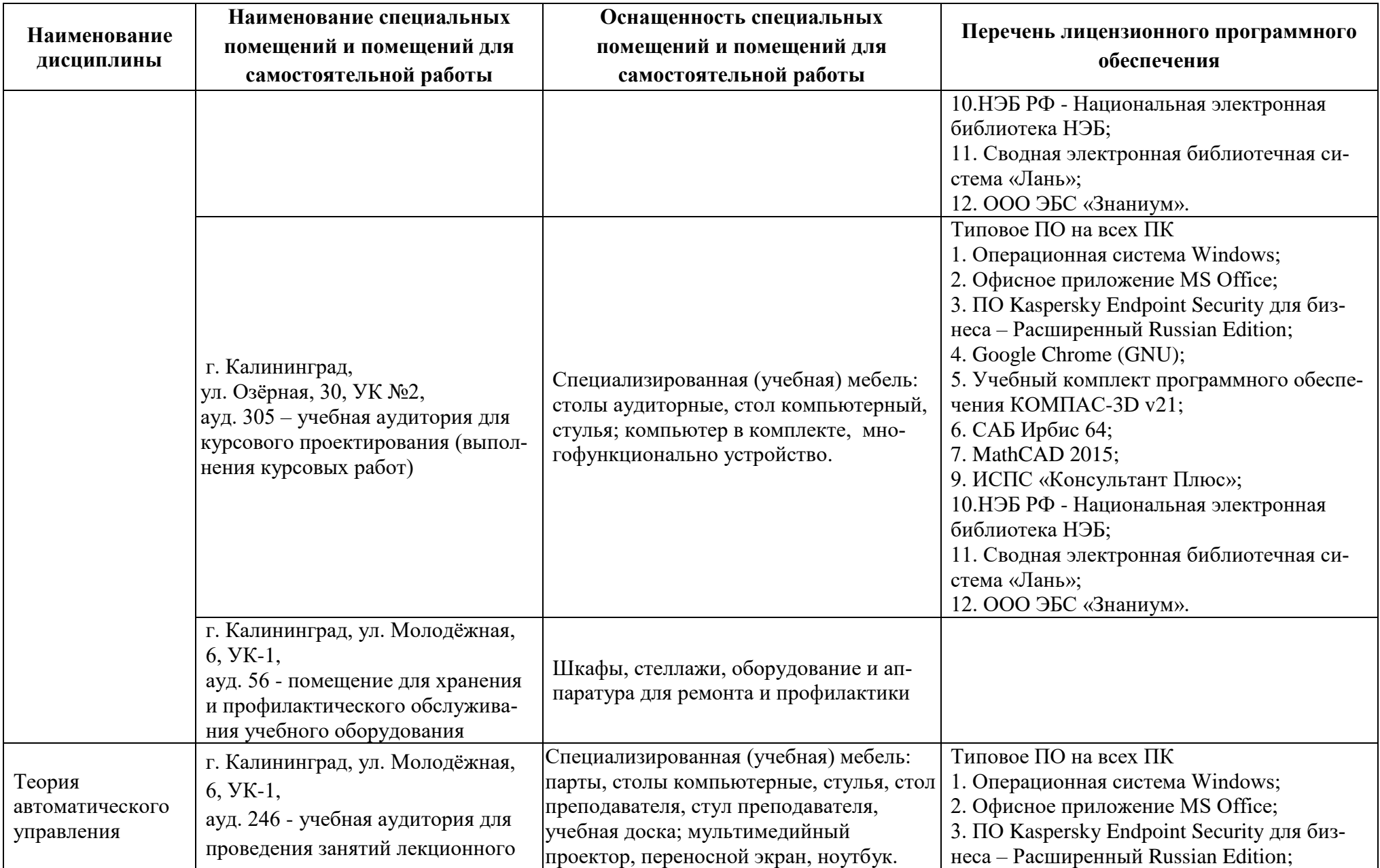

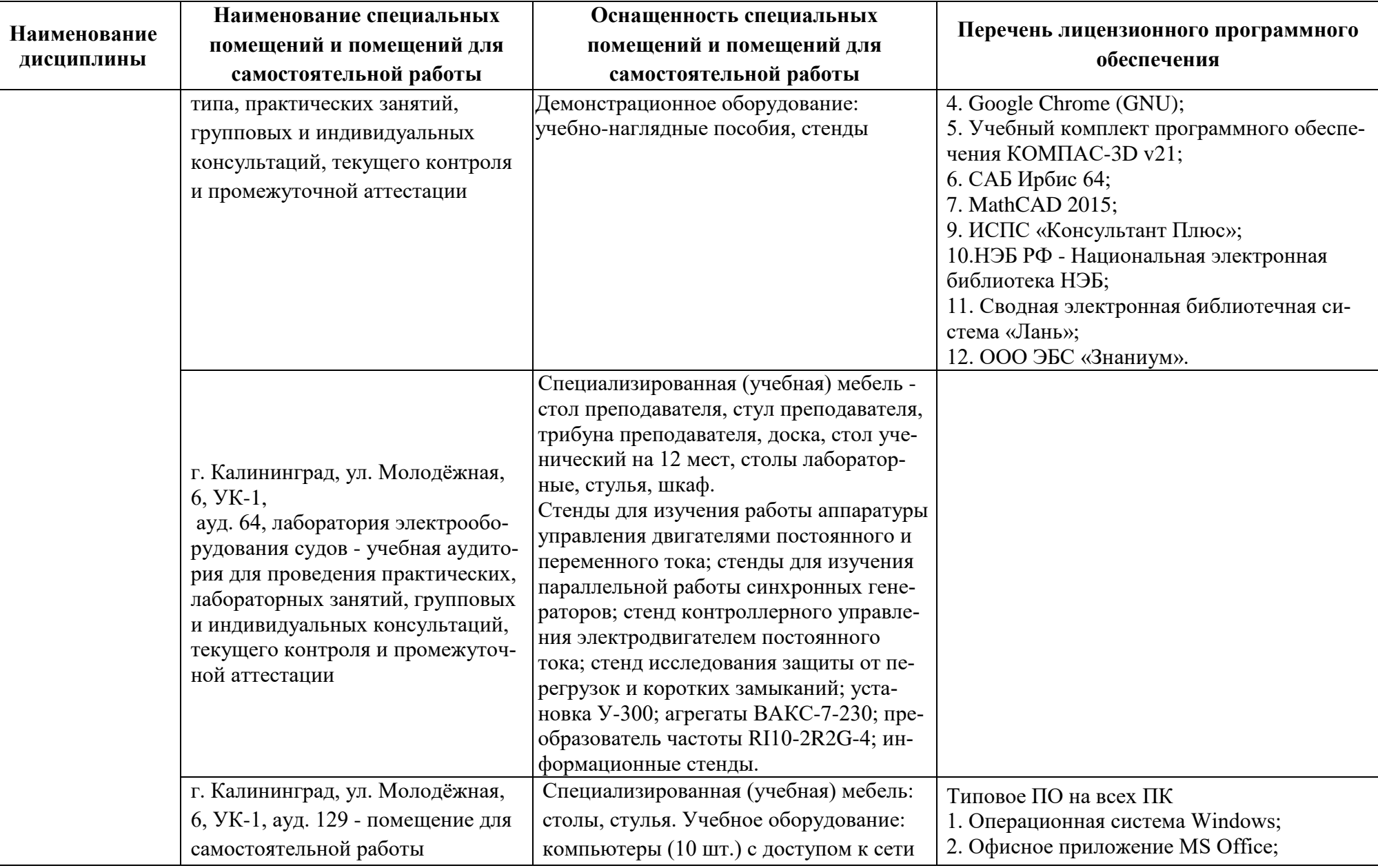

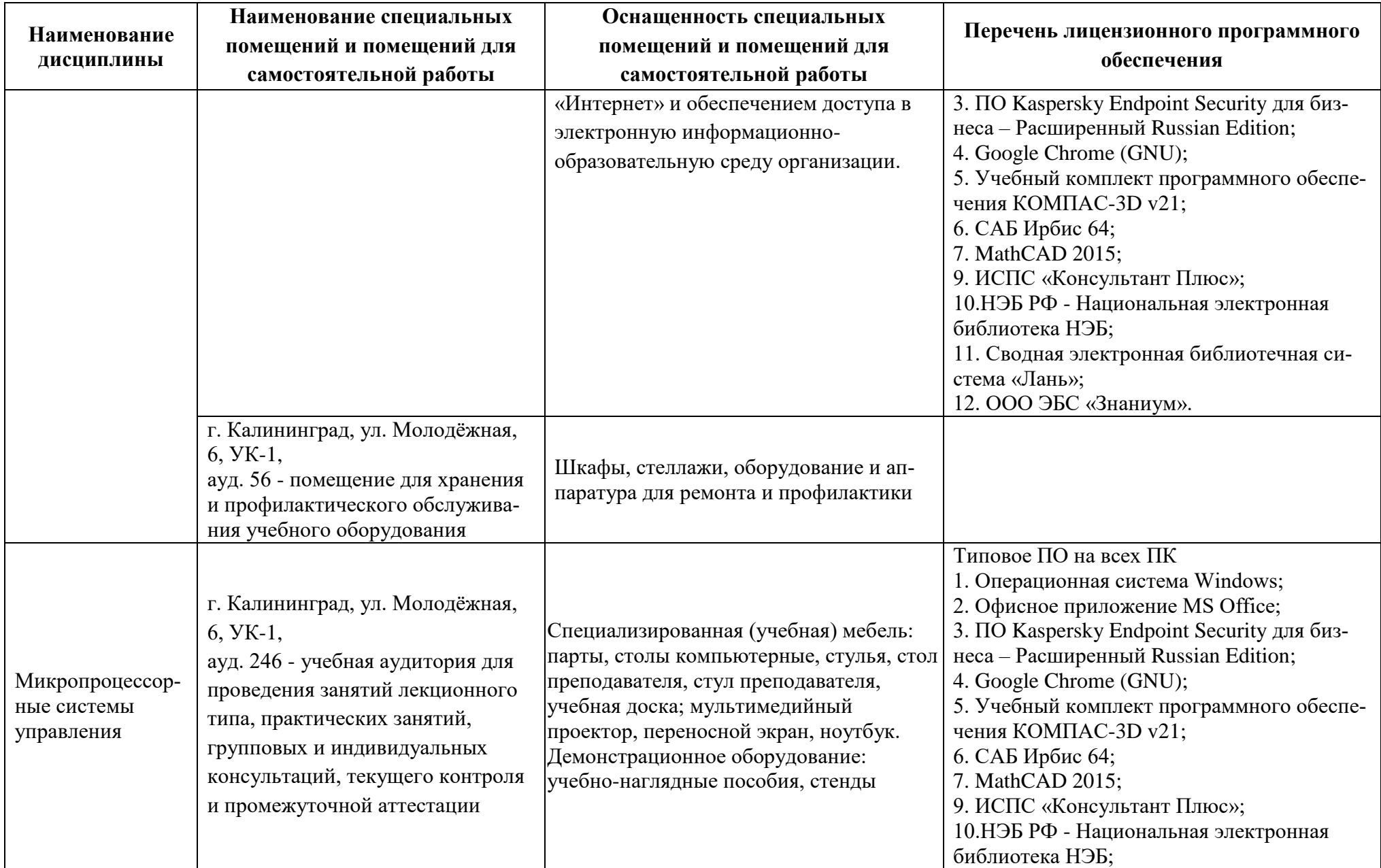

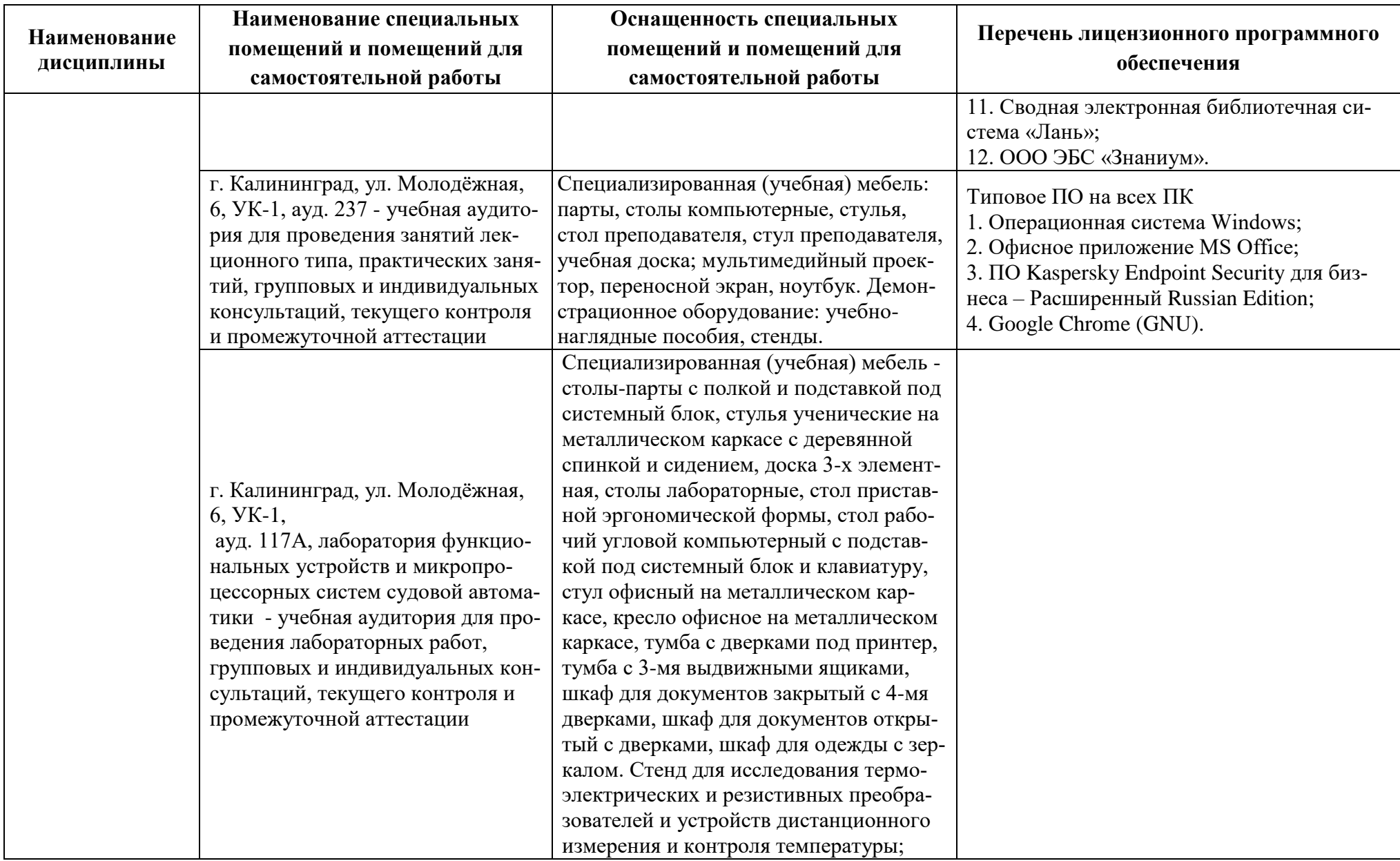

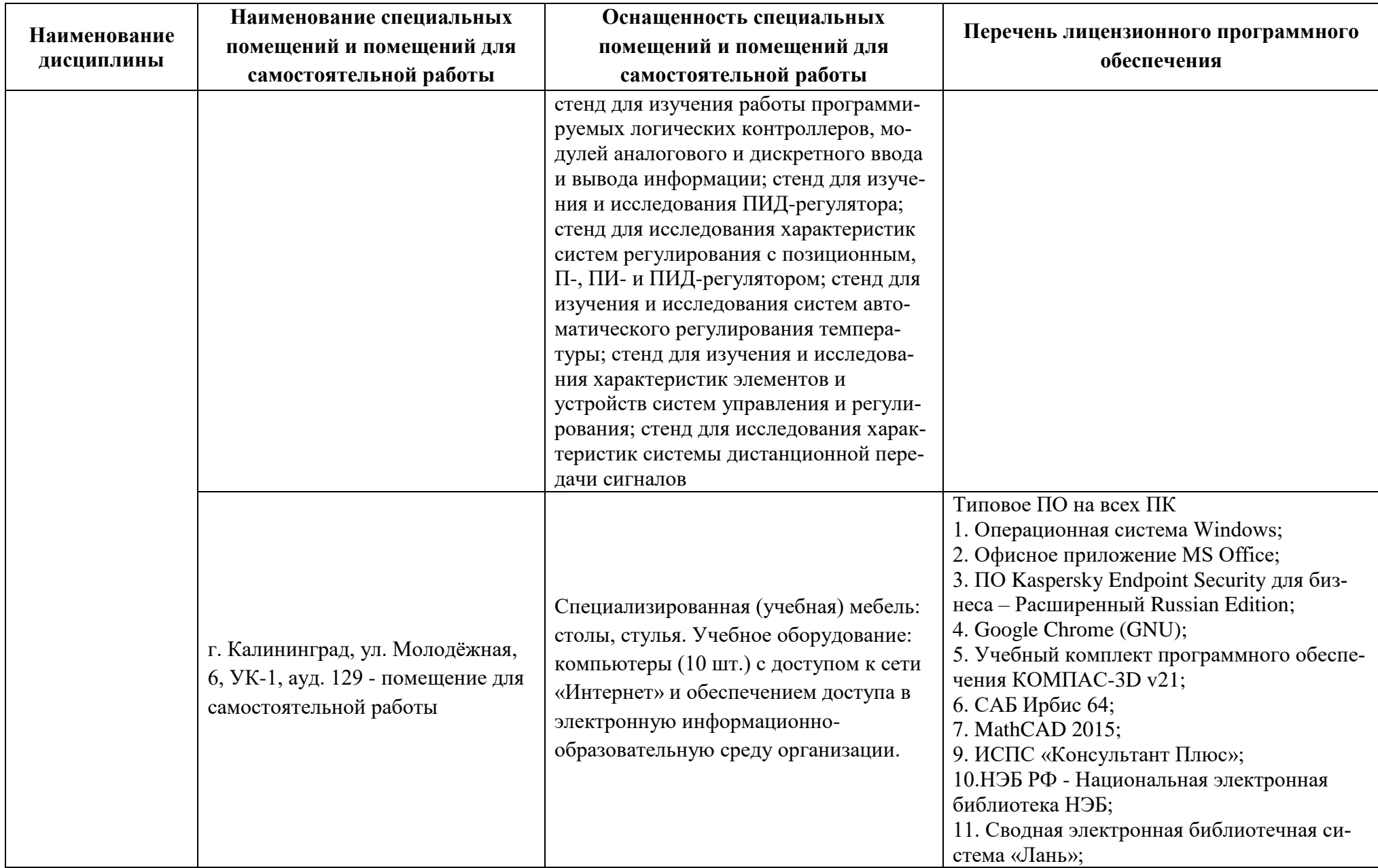

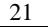

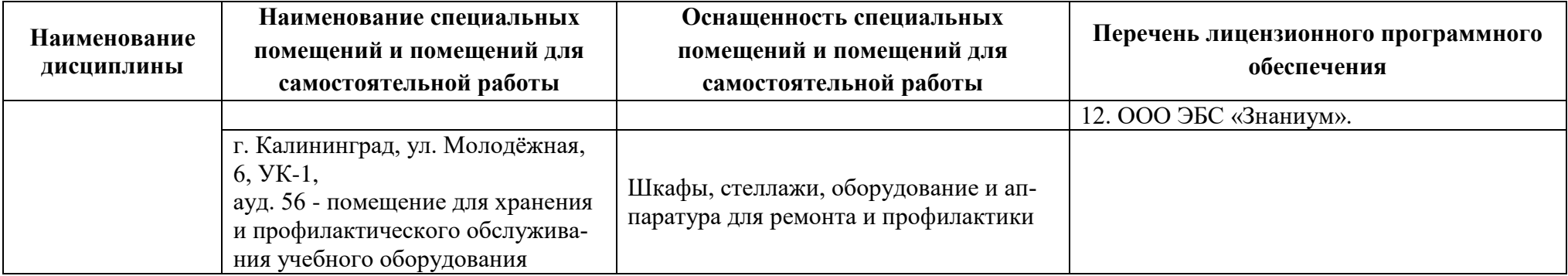

# **6 ФОНД ОЦЕНОЧНЫХ СРЕДСТВ ДЛЯ ПРОВЕДЕНИЯ АТТЕСТАЦИИ, СИСТЕМА ОЦЕНИВАНИЯ И КРИТЕРИИ ОЦЕНКИ**

6.1 Типовые контрольные задания и иные материалы, необходимые для оценки результатов освоения дисциплины (в т.ч. в процессе ее освоения), а также методические материалы, определяющие процедуры этой оценки приводятся в приложении к рабочей программе дисциплины (утверждается отдельно).

6.2 Универсальная система оценивания результатов обучения включает в себя системы оценок: 1) «отлично», «хорошо», «удовлетворительно», «неудовлетворительно»; 2) «зачтено», «не зачтено»; 3) 100 – балльную/процентную систему и правило перевода оценок в пятибалльную систему (табл. 8).

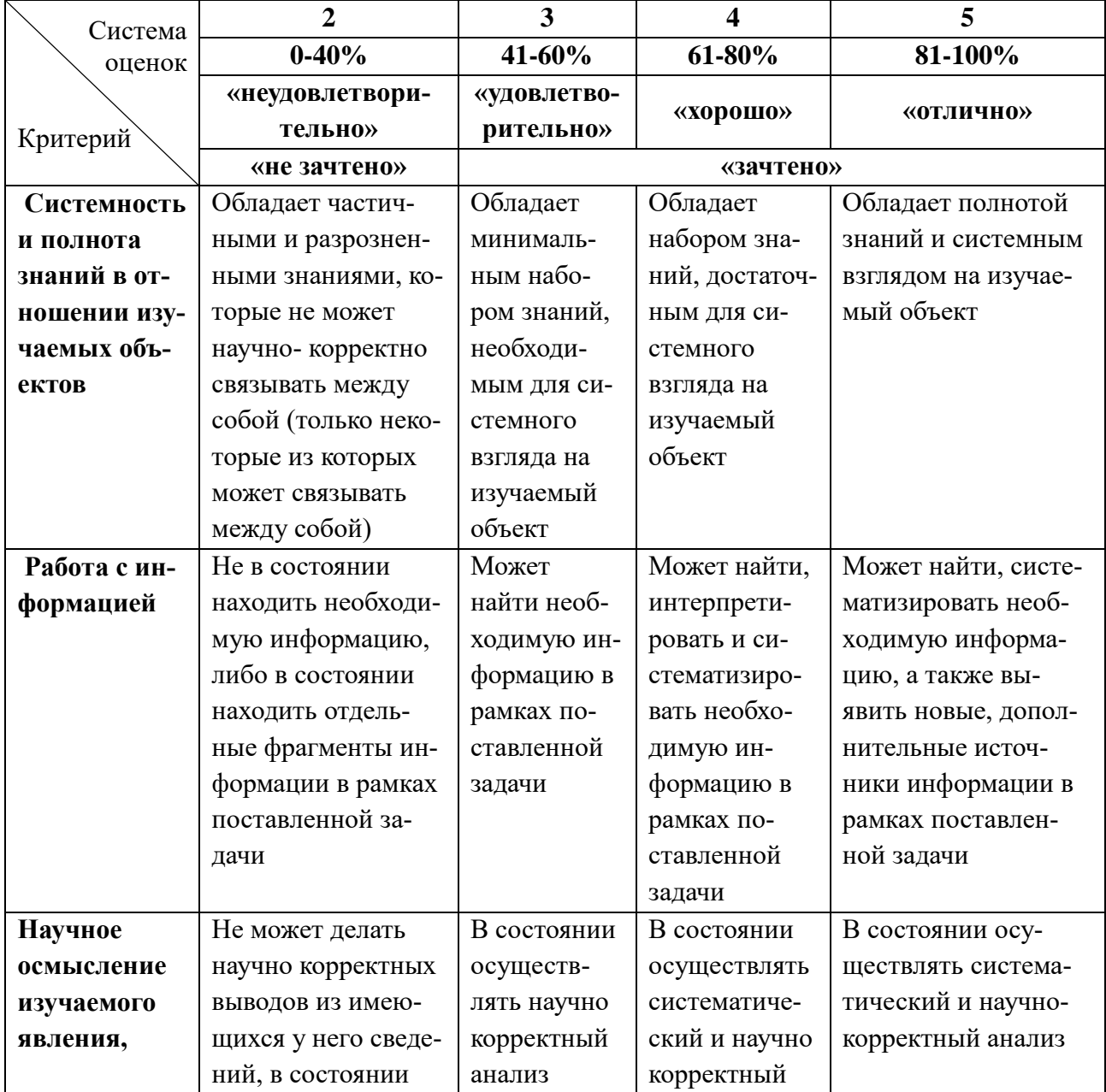

Таблица 8 – Система оценок и критерии выставления оценки

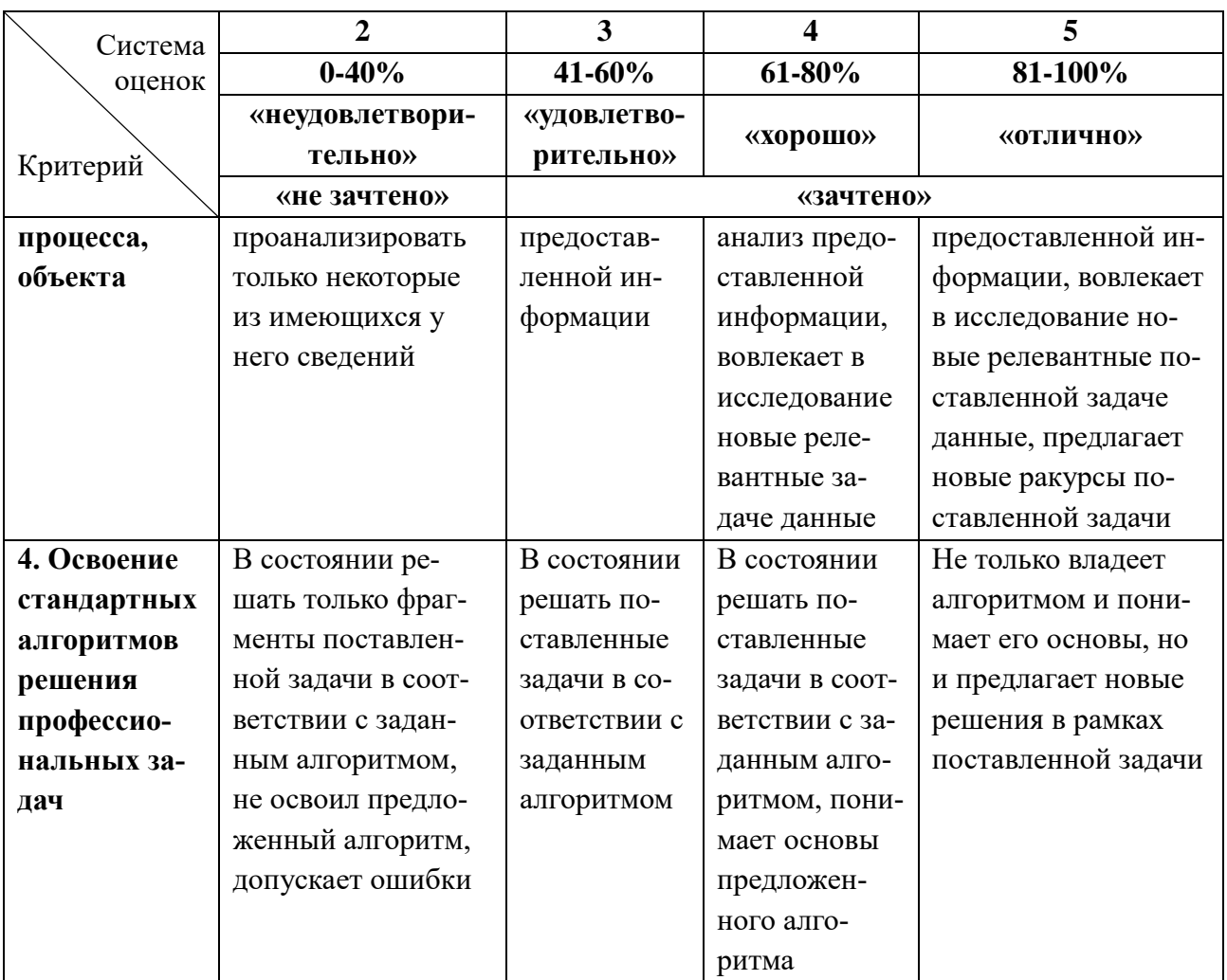

6.3 Оценивание результатов обучения может проводиться с применением электронного обучения, дистанционных образовательных технологий.

#### **7 СВЕДЕНИЯ О РАБОЧЕЙ ПРОГРАММЕ И ЕЕ СОГЛАСОВАНИИ**

Рабочая программа Общепрофессионального модуля представляет собой компонент основной профессиональной образовательной программы специалитета по специальности 26.05.07 «Эксплуатация судового электрооборудования и средств автоматики», специализация «Эксплуатация судового электрооборудования и средств автоматики.

Рабочая программа рассмотрена и одобрена на заседании кафедры электрооборудования и автоматики судов (протокол №7 от 28 апреля 2022 г.).

Заведующий кафедрой  $\sqrt{\frac{1}{2\pi}}$  С.М. Русаков

Директор института С.В. Ермаков

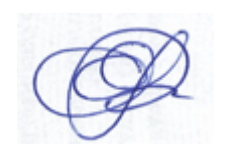